# **Polymorphismus genauer**

# **Variablenpolymorphismus**

**Polymorphismus** haben wir schon für Variablen kennengelernt: Eine Variable eines Supertyps kann auch Werte aller Subtypen halten - die Variable ist polymorph.

 $\pmb{\times}$ 

# 0

**(A1)**

Welche Typen können Werte haben, die in den folgenden Variablen gespeichert werden?

Fahrzeug f; Roller r; vierRaedrig v;

## **Methodenpolymorphismus**

### **Problemstellung**

Die Vererbungshierarchie unseres soziales Netzwerk mit Vererbung sieht gerade so aus:

 $\pmb{\times}$ 

Man sieht, dass die Methode zum Anzeigen eines Beitrags in der Klasse Beitrag definiert ist und an die Klassen TextBeitrag und PhotoBeitrag vererbt wird. Diese Methode weiß nichts über besondere Eigenschaften der Subklassen - Vererbung ist eine Einbahnstrasse. Das führt zum Problem, dass die Ausgabe aller Beiträge etwas so aussehen:

#### $\pmb{\times}$

dabei werden die Besonderheiten der Beitragsarten nicht berücksichtigt - der photoBeitrag hat keine Bilddatei und keine Caption. Eigentlich sollte das nämlich so aussehen:

### $\pmb{\times}$

Die spontane Lösungsidee verschiebt die display-Methode in die Subklassen, so dass jede Subklasse eine eigene display-Methode hat, welche dann natürlich entsprechend der spezifischen Eigenschaften implementiert sein könnte:

#### $\pmb{\times}$

#### **Dieser Versuch ist zum Scheitern verurteilt:**

- Zugriff auf die privaten geeerbten Attribute aus Beitrag ist nicht möglich.
- Die Klasse Newsfeed benötigt eine display-Methode in Beitrag.

### **Lösungsansatz: Überschreiben**

- Superklasse und Subklasse definieren Methoden mit gleicher Signatur.
- Jede der Methoden hat Zugriff auf alle Attribute (Felder) ihrer jeweiligen Klasse.
- Der Check des statischen Typs der Superklasse ist erfüllt.
- Die Methode der Subklasse wird erst zur Laufzeit aufgerufen und überschreibt dabei die Version der Superklasse.

Es gibt also display-Methoden in der Superklasse und in den Subklassen (wenn nötig):

#### $\pmb{\times}$

Fragen:

- Welche Rolle spielt die Version der Superklasse?
- Welche der display-Methoden wird denn zur Laufzeit tatsächlich aufgerufen?

## **Methodenauswahl zur Laufzeit**

### **Ohne Vererbung**

Keine Vererbung, kein Polymorphismus, kein Problem → die offensichtliche Methode wird ausgeführt:

 $\pmb{\times}$ 

v1.display()

# **Vererbung, kein Überschreiben**

#### v1.display()

#### $\pmb{\times}$

Bei der Suche nach der Methode wird die Vererbungshierarchie von unten nach oben durchlaufen (beginnend beim dynamischen Typ), bis zum Treffer – diese Methode wird ausgeführt.

### **Vererbung und Überschreiben:**

v1.display()

#### $\pmb{\times}$

Bei der Suche nach der auszuführenden Methode wird die Vererbungshierarchie von unten nach oben durchlaufen (beginnend beim dynamischen Typ), **bis der erste Treffer gefunden wird** – diese Methode wird ausgeführt.

## **Material**

[n/a: Keine Treffer]

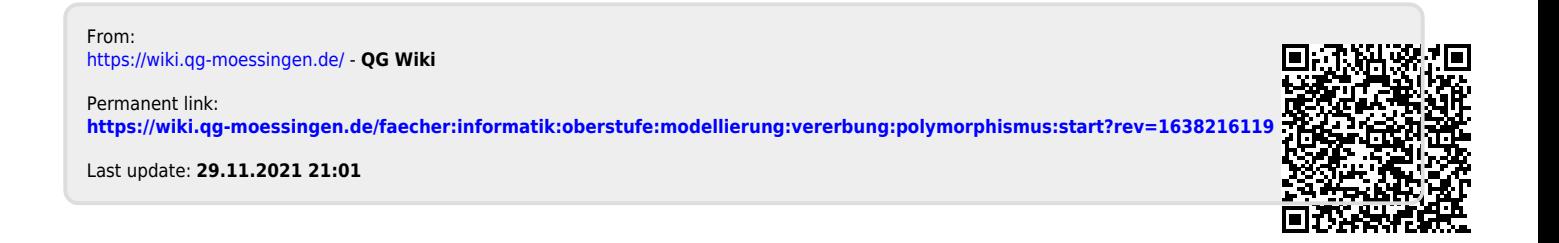